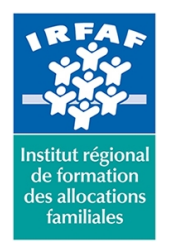

## **Institut Régional de Formation des Allocations Familiales**

67 avenue Jean Jaurès - 75019 PARIS CEDEX 19 - Tél. : 01 71 13 36 18 **Siret : 381 050 996 00127 – APE 8559 A – N° déclaration d'activité : 11 75 48596 75**

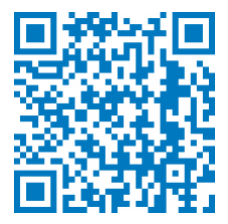

# **SharePoint utilisateur**

# **Description :**

SharePoint est un outil de travail collaboratif. Il est composé d'une série de logiciels disponibles sur un portail. Il est principalement utilisé pour la gestion de contenus, la gestion électronique de documents, la messagerie et sa capacité à gérer des statistiques décisionnelles. En ce sens, il devient une véritable plateforme de travail collaboratif accessible à tous.

## **Objectifs :**

- Maîtriser la navigation dans un site SharePoint
- Savoir créer des listes et des bibliothèques et des vues de listes et de bibliothèques
- Savoir utiliser «Mon Site» pour stocker et gérer vos informations
- Être en mesure d'inviter d'autres personnes à utiliser mes documents
- Comprendre comment récupérer les données dans Office

## **Programme :**

#### **La navigation dans Sharepoint**

- structure de SharePoint
- collection de site, sites et pages
- menu d'accès rapide, onglets et barre de navigation
- présentation des listes et bibliothèques
- créer / modifier / supprimer des liens

#### **Les bibliothèques de documents**

- points communs avec les listes
- le menu du document
- modifier / extraire et archiver un document
- les métadonnées (propriétés)
- télécharger un document
- gestion des versions d'un même document
- présentation de la vue «explorateur»
- créer des alertes sur un document, sur la bibliothèque
- o rechercher des documents
- **Les listes**
	- ouvrir une liste
	- le menu de l'élément
	- métadonnées et colonnes
	- o ouvrir et modifier un élément

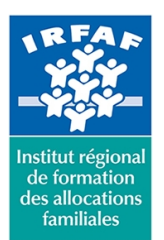

# **Institut Régional de Formation des Allocations Familiales**

67 avenue Jean Jaurès - 75019 PARIS CEDEX 19 - Tél. : 01 71 13 36 18 **Siret : 381 050 996 00127 – APE 8559 A – N° déclaration d'activité : 11 75 48596 75**

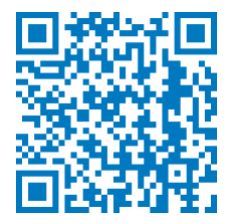

- liaison avec Excel
- présentation des affichages

#### **Présentation des différents composants collaboratifs**

- les listes d'annonces / contacts / type blog / liens / type calendriers / tâches
- o Intégration avec Office
- o ouvrir / enregistrer depuis / dans une bibliothèque
- afficher et modifier les métadonnées
- o intégration avec Excel
- modifier une liste depuis Excel
- o transformer un fichier en liste SharePoint
- o intégration avec Outlook
- o recevoir et gérer ses alertes
- envoyer du courrier à une bibliothèque
- synchroniser un calendrier, des tâches, des bibliothèques
- co-authoring avec Word et PowerPoint

#### **Utilisation de «mon site»**

- écran d'accueil : les 5 «tuiles» de mise en route
- modifier son profil utilisateur
- inviter d'autres personnes à lire / modifier mes documents
- o synchroniser pour travailler hors connexion
- o tendances de popularité
- balises et notes
- utiliser son «mur»

### **Méthode pédagogique :**

- Apports théoriques et méthodologiques
- Exercices pratiques courts et ciblés

## **Modalités d'évaluation et de validation :**

- **Evaluation de positionnement** : sous forme d'un questionnaire ou d'un tour de table avec le formateur pour valider les prérequis, pour évaluer les besoins individuels et pour déterminer le niveau de connaissances
- **Evaluation des acquis** : validation de la compréhension et de l'acquisition des connaissances sous forme de mises en situations, de réflexions collectives et d'utilisation d'outils de diagnostic
- **Evaluation à chaud :** à la fin de la formation, un bilan oral est effectué par le formateur et une évaluation écrite adressée aux stagiaires permettent d'apprécier la qualité de la prestation et de mesurer l'efficacité de l'action au regard des objectifs globaux
- **Evaluation à froid** : réalisée avec un outil interne Caf
- **Attestation de suivi** : Feuille de présence
- **Certificat de réalisation** mentionnant la nature, la durée de l'action est remis aux stagiaires à l'issue de la formation

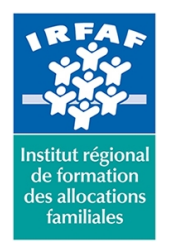

# **Institut Régional de Formation des Allocations Familiales**

67 avenue Jean Jaurès - 75019 PARIS CEDEX 19 - Tél. : 01 71 13 36 18 **Siret : 381 050 996 00127 – APE 8559 A – N° déclaration d'activité : 11 75 48596 75**

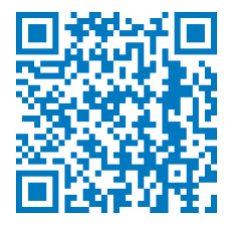

# **Accessibilité :**

Nous mettons tout en œuvre afin d'offrir aux personnes en situation de handicap des conditions optimales d'accès et d'apprentissage. N'hésitez pas à contacter Naima Ouari référent handicap naima.ouari@caf92.caf.fr - 01 87 02 85 25 / 06 09 28 97 89 directement pour lui signaler vos besoins spécifiques.

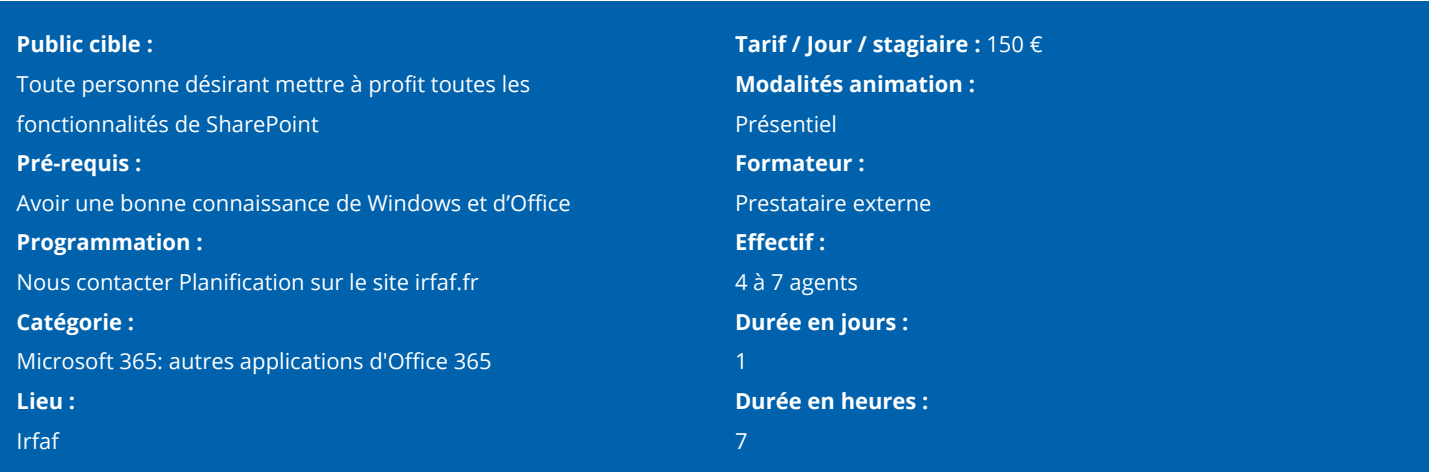